## 1.84 - Aralık 2023

1.84 sürümünde yer alan yenilikler şunlardır:

## Sürümde Yer Alan Yenilikler

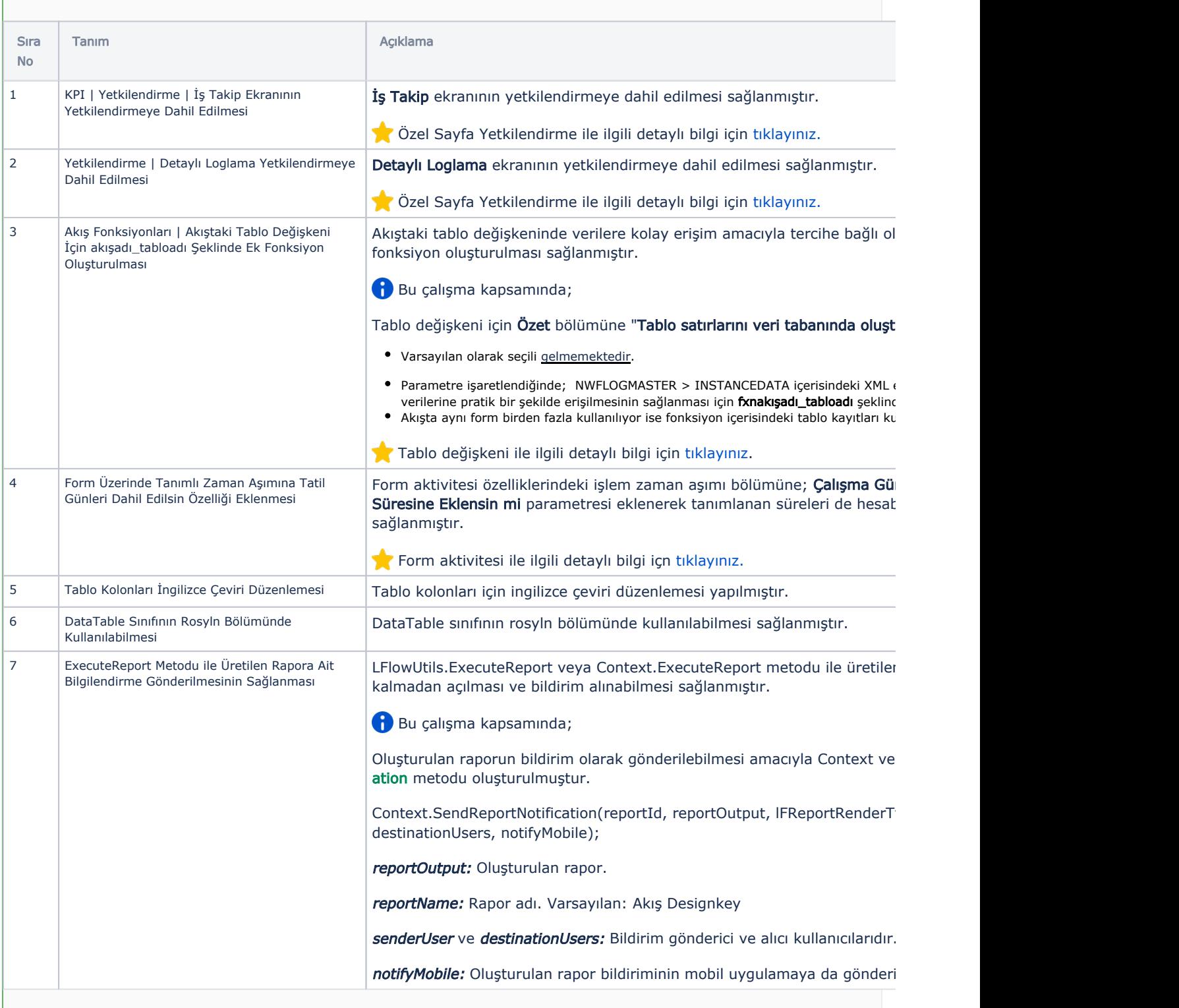

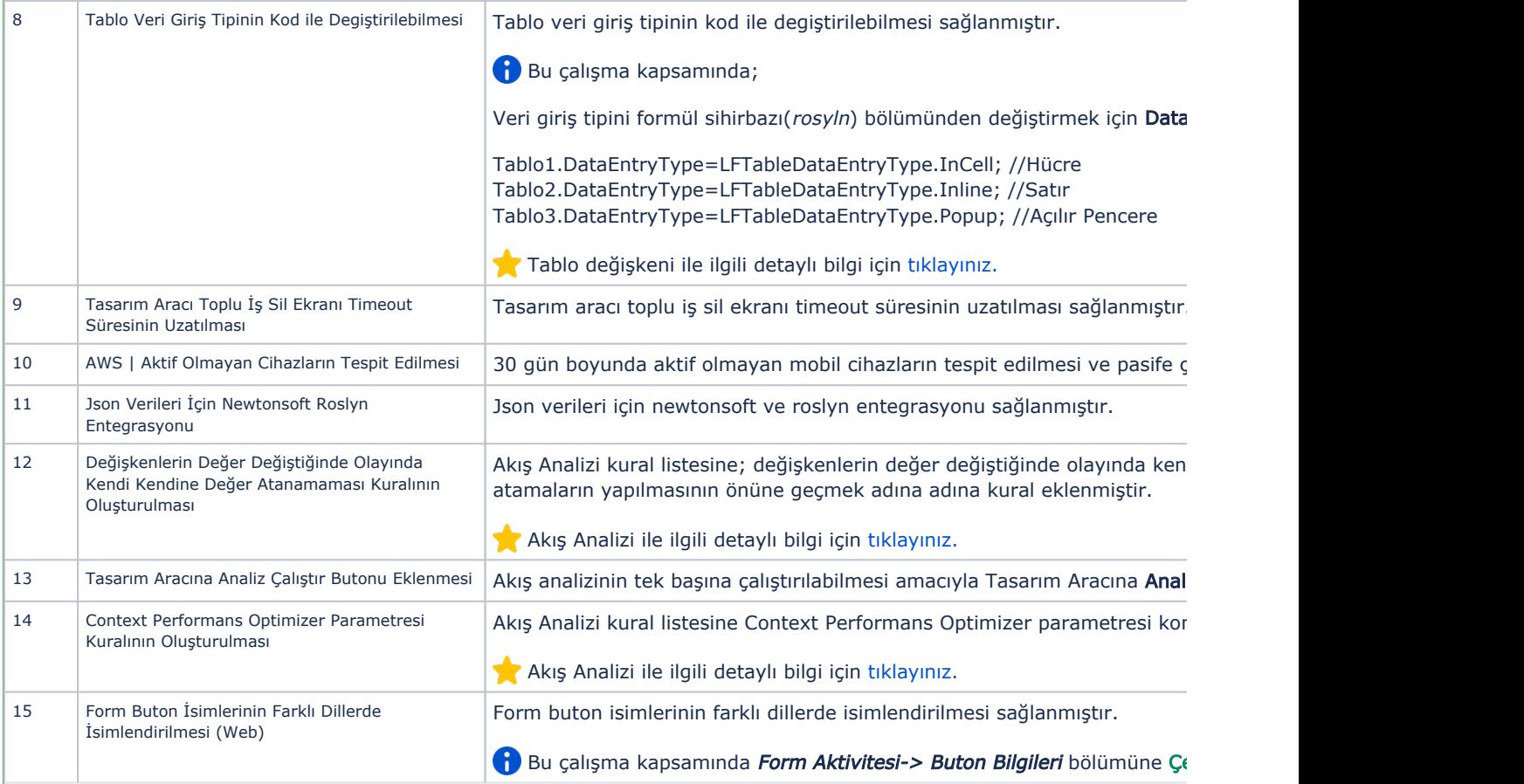

## Sürümde Yer Alan İyileştirmeler

L

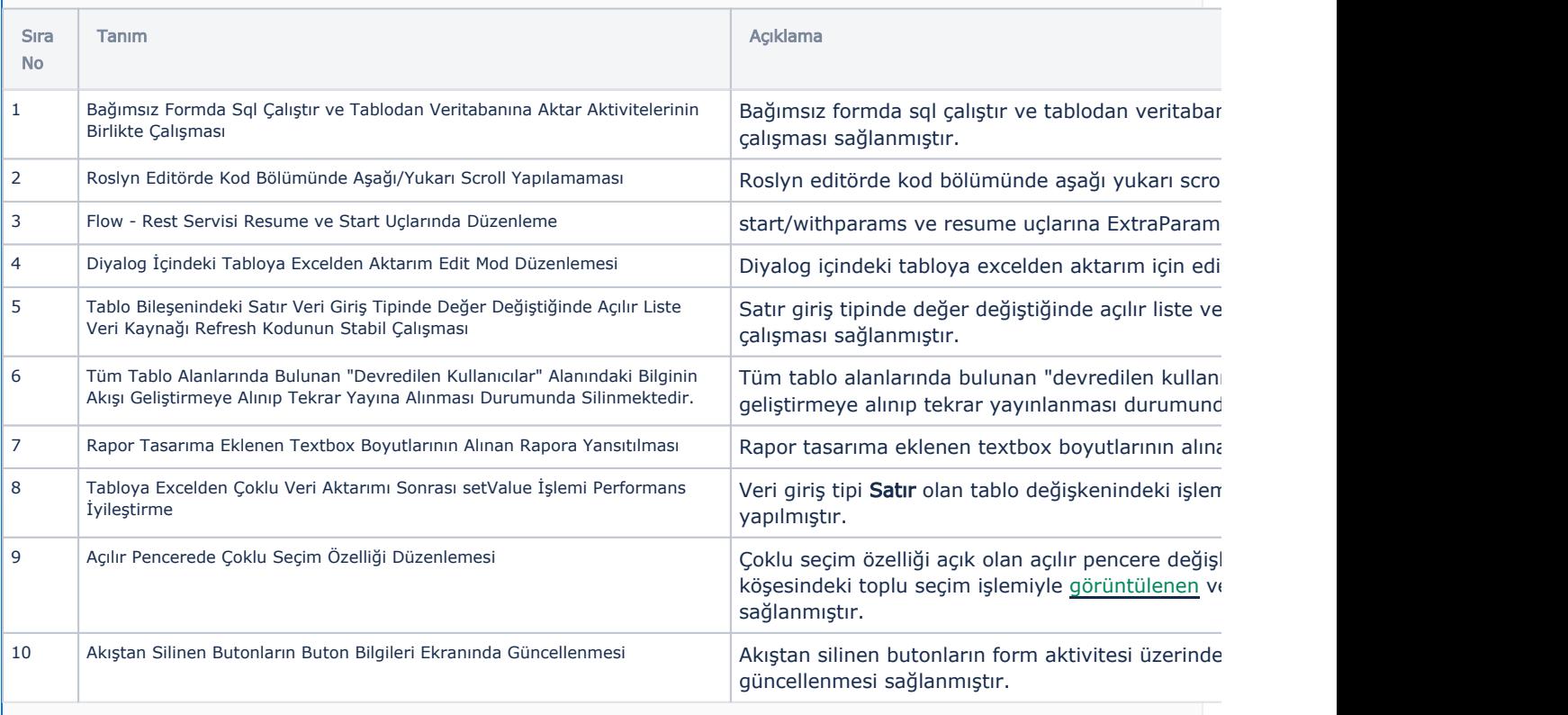

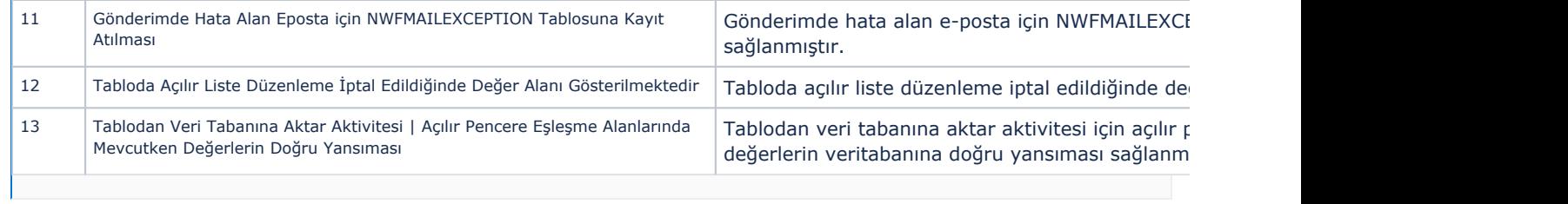